Collège au cinéma – Maine et Loire - 2015-2016

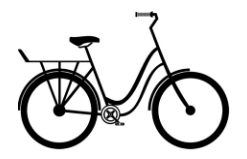

# **3. Wadjda**

de Haiffa AL-MANSOUR

## **Réaliser une bande annonce**

**Objectif : créer plusieurs BA pour rendre compte des différents thèmes du film** 

## APRES LA PROJECTION

## **SEANCE 1** : 1 heure – *Exploitation du film*

- Dispositif : Scinder la classe en 7 groupes : chacun sera chargé de proposer une bande annonce autour d'une thématique du film.
- Supports :

## **2 bandes annonces**

- *Slumdog Millionaire*, D. Boyle (++)
- *Ricky*, F. Ozon (- -)

## **ACTIVITE 1 : Comparaison de deux bandes annonces de films**

#### **OBJECTIF :**

- Découvrir les caractéristiques d'une BA
- 1- Après avoir vu ces deux bandes annonces, laquelle vous donne le plus envie d'aller voir le film ? Pourquoi ?
- 2- Quelles doivent être, selon vous, les qualités d'une bande annonce ?
- 3- Quels sont les écueils à éviter ?

### **ACTIVITE 2 : Comprendre les enjeux-clés du film**

### **OBJECTIFS :**

- Comprendre les enjeux-clés du film pour pouvoir sélectionner ensuite les plans les plus pertinents ;
- Ecarter les événements, les scènes à ne pas dévoiler pour maintenir le suspense.
- Supports :

**1 questionnaire** par groupe

- Pistes de thèmes :
	- **LA QUETE DU VELO**
	- **UNE AUTRE CULTURE : LA CULTURE SAOUDIENNE**
	- **L'ECOLE**
	- **LA FAMILLE**
	- **LA RELIGION**
	- **L'ADOLESCENCE**
	- **LES FEMMES**

### • Exemple de questionnaire : **LA QUETE DU VELO**

- **I- ELEMENT DECLENCHEUR**
- 1. Quel événement donne envie à Wadjda d'avoir un vélo ?
- 2. Comment découvre-t-elle le vélo de ses rêves ?
- 3. Pourquoi cette scène paraît-elle fantastique ?

### **II- OBSTACLES**

- 1. Où retrouve-t-elle le vélo ?
- 2. Combien coûte-t-il ?
- 3. L'argent sera-t-il le seul obstacle à l'acquisition de ce vélo ?

#### **III- STRATEGIES ADOPTEES**

- 1. Quelles actions Wadjda mène-t-elle pour réunir l'argent nécessaire à l'achat du vélo ?
- 2. De quelles qualités l'héroïne fait-elle preuve pour atteindre son but ?
- 3. Pourquoi n'accepte-t-elle pas le vélo d'Abdallah ?

IV – **SUSPENSE**

1- Quels éléments la BA ne doit-elle surtout pas dévoiler ?

**SEANCE 2** : 1h– Salle Multimédia – *Découverte du logiciel de montage EDIUS*  Prise en main et manipulation des fonctions essentielles du logiciel : découpage, déplacement…

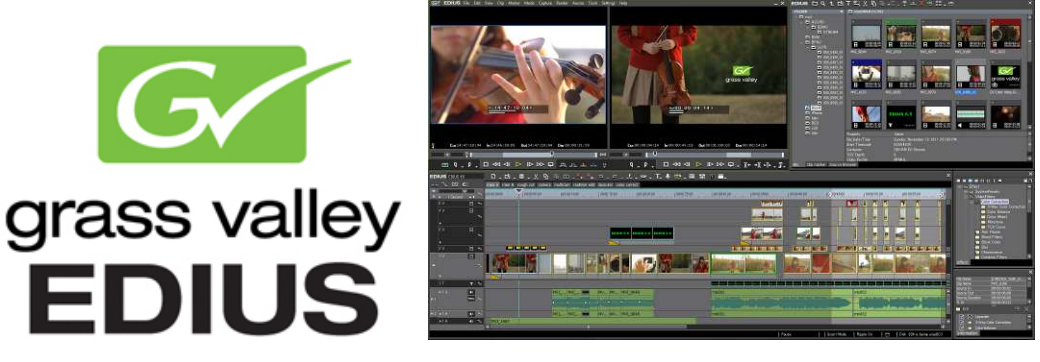

**SEANCE 3** : 1 heure – En salle Multimédia – *Création des BA* 

Projection des BA en classe et présentation par chaque groupe